**SoundKeys Crack Free Download For Windows [Latest]**

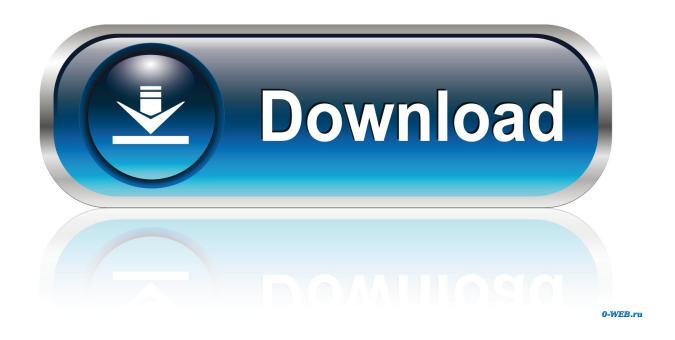

**SoundKeys Crack + With License Key Free Download**

Download Cracked SoundKeys With Keygen SoundKeys Cracked Accounts is a simple, light-weight client for listening to Soundcloud audio on your computer. It includes everything you need to listen to your favourite Soundcloud tracks, with no fuss. Features:  $+$  Open the Soundcloud desktop client directly from

within the application  $+$  Full track information is shown on the desktop client + All available controls are provided on the desktop client + Use your phone as a remote control for the desktop client + Works with music streaming services like Soundcloud, Deezer and many others + Supports native notification support (requires Electron  $v3.0.1+) +$  Supports playback of any format supported by your browser and computer (MP3, OGG, WAV) + Supports browser caching of tracks + Supports non-responsive desktop clients + Supports skip to the next and previous track functions + Supports first-run setup, downloading tracks and automatic

updating of the library + Supports offline playback + Full account support + Browse your desktop folder + Subscription / Artist / Playlist search + Track rating and like support + Track comments support + Track view and play button  $+$  Option to mute the track on start  $+$  Option to add the track to playlist + Option to add the track to favorites  $+$  Option to update the track  $+$ Option to skip next track and previous track + Option to download the track + Option to remove the track from the library + Option to delete the track + Option to refresh the library + Option to download the track on a WebSocket connection + Option to refresh all tracks

on a WebSocket connection + Option to refresh all tracks on your mobile phone + Option to play the desktop client's tracks on the mobile phone + Option to download the track on a WebSocket connection + Option to refresh all tracks on a WebSocket connection + Option to refresh all tracks on the mobile phone + Option to play the desktop client's tracks

on the mobile phone + Option to

download the track on a WebSocket connection + Option to refresh all tracks on a WebSocket connection + Option to refresh all tracks on the mobile phone + Option to play the desktop client's tracks on the mobile phone + Option to download the track on a WebSocket

connection + Option to refresh all tracks on a WebSocket connection + Option to refresh all tracks on the mobile phone + Option to play the desktop client's tracks on the mobile phone +

**SoundKeys Crack Download For PC (Updated 2022)**

Mac OS KeyMasher - Keyboard Macro Manager is a powerful macro recorder and editor for Mac OS X. This app helps you quickly record your keystrokes, so that you can put them to useful use. You can store a list of macros in a plain text file, a database, or record them into a live input field on a webpage. After that, you can edit the recorded macros by adding, deleting, or modifying them, or

create a new macro from scratch. You can even use the built-in search functionality to quickly find a macro. How to use: Click on any of the textboxes to open the recording window. The app's built-in equalizer allows you to change the sound quality of the recordings. You can choose from 4 different sample rates for your recordings. You can use the buttons to go back and forth between the 4 sample rates. Use the up and down buttons in the toolbar to change the sound quality of the audio or adjust the volume. Use the buttons in the toolbar to go back and forth between the 4 sound quality settings. How to use: Type any text you

want to add to the input box. Press [ENTER] to record. Use the up and down buttons in the toolbar to change the sound quality of the audio. Use the buttons in the toolbar to go back and

forth between the 4 sound quality settings. After you have recorded a macro, use the arrows in the toolbar to navigate through it. Use the buttons in the menu bar to edit or delete a macro. HOW TO USE. Press alt+command+F3

or control+option+F3 to open the recording window. Select any text you want to add to the input box. Type any text you want to add to the input box. Press [ENTER] to record. Use the up and down buttons in the toolbar to

change the sound quality of the audio or adjust the volume. Use the buttons in the toolbar to go back and forth between the 4 sound quality settings. Use the arrows in the toolbar to navigate through the recorded macros. Use the buttons in the menu bar to edit or delete a macro. Install DIRECTLY or DOWNLOAD HERE OS X Yosemite: Windows: 1d6a3396d6

Looking for a super minimal Soundcloud Desktop Client? SoundKeys is the Electron client for you. SoundKeys is a desktop application written in Electron, the framework that powers the Slack and GitHub Desktop. SoundKeys allows you to browse, listen and download tracks from SoundCloud, and even search for and add new tracks to your library. Features: - Browse and Listen to all the latest tracks from SoundCloud - Create playlists - Download tracks and listen offline - Search for new tracks - Customise the UI - Add tracks directly to the favorites - Add new songs by sharing the link - Share tracks on various social media sites - Download all music you have saved on your computer What's new in v1.1 - Added support for more devices such as tablets and phones - If you press the "Back" button on your desktop computer, the tracks will be refreshed - Added support for auto-play - Minor UI/UX fixes and tweaks Performing a local backup of your Google Contacts and Calendar is one of the most basic ways of protecting your information against a hard drive crash or accidental deletion. We've made it easier than ever for you to back up your contacts and calendar data from your mobile device

# your Android phone Google Contacts

App Go to the Google Play Store. If you don't see Google Contacts in the list of apps, tap the search box on the top-right corner and type Google Contacts to

to your PC. The process is simple and

minutes to complete. In this tutorial we

will walk you through the steps of how

Windows 10, 8.1, or 7 PC or Mac. We

have also compiled all the information in

everything you need in one single place.

Contacts and Google Calendar app on

to backup your Google Contacts and

Calendar to your computer on your

one tutorial to ensure you have

Download and install the Google

fast, and it only takes a couple of

### search for the app. Once you've found the app, tap on it to open it. If you're using a new version of Android that doesn't contain the "Contacts" tab, tap the + button to create a new group called Contacts or Calendar or whatever you like. If you're on an older Android version, tap the bottom-left app icon in the top-left corner of the app. On the topright corner of the

**What's New In SoundKeys?**

A SoundCloud desktop client built by fans With SoundKeys, you can listen to your favourite tracks from your desktop - safely on your hard drive. As a desktop app, SoundKeys keeps your information

## safe and sound - you can access your

data from any computer and any mobile device. Features: Free and open source. Quick search, simple UI. Mobile (OSX) app, plus desktop client. Supports iOS, Android and Windows Phone.

iPhone/iPad app available on the App Store. How to use it: After installing, open the SoundKeys application to start listening. Keyboard shortcuts:

[Play/Pause] - Press the [Play] key on your keyboard to play a track or press [Pause] to pause. [Previous track] - Press the [PageUp] key on your keyboard to go to the previous track or press [PageUp] on your keyboard to go to the previous track. [Next track] - Press the

### [PageDown] key on your keyboard to go to the next track or press [PageDown] on your keyboard to go to the next track. [Volume] - Press the [Up] key on your keyboard to increase the volume or press [Down] to decrease the volume. [Refresh] - Press the [Refresh] key on your keyboard to refresh the page or press [Refresh] on your keyboard to refresh the page. Log in/Sign up: To use SoundKeys, you need to log in to your SoundCloud account. Start playing: Press [Play] on your keyboard to play a track or press [Pause] to pause. Add to favourite list: You can add tracks to your favourite list from the list of new tracks by pressing the [Add to favourite list] on

### your keyboard or press the [Add to favourite list] button on your keyboard. Share on Twitter/Facebook: To share a track on your favourite list or to share a track you are listening to on SoundCloud, press the [Share on Twitter] or [Share on Facebook] button on your keyboard. Miniplayer: If you want to listen to a specific track, you can click on the [Miniplayer] button on your keyboard. The SoundKeys Miniplayer will open and present you with the controls. To stop the track, press [Play] on your keyboard. To go back to the SoundCloud home screen, press the [Back] button on your keyboard or press the [Back] button on your keyboard. To

return to your favourite list, press the [Back] button on your keyboard or press the [Back] button on your keyboard. To clear the browser's cache, press the [Clear cache] button on your keyboard or press the [Clear cache] button on your keyboard. How to download SoundKeys SoundKeys is free software. You can use the

**System Requirements For SoundKeys:**

Windows XP, Vista, 7, 8, 10, Linux 64 bit with OpenGL Minimum Requirements: CPU: 2.6 GHz RAM: 1 GB OS: 64 bit with OpenGL support Graphics card: 2GB VRAM Hard Drive: 6GB free space Additional Notes: You will need a copy of the game to install (or buy the full game) Actual performance may vary on different PCs Good Luck We provide a fast download system, our

<https://nuvocasa.com/explore-crack-torrent-win-mac/>

[http://www.kengerhard.com/wp-content/uploads/2022/06/JPEG\\_XR\\_PlugIn\\_for\\_Adobe\\_Photoshop.pdf](http://www.kengerhard.com/wp-content/uploads/2022/06/JPEG_XR_PlugIn_for_Adobe_Photoshop.pdf)

<https://www.waggners.com/wp-content/uploads/guilcynt.pdf>

<https://stylovoblecena.com/delta-crack-3264bit/>

<https://dsdp.site/it/?p=1537>

<http://solaceforwomen.com/?p=5374>

<https://semiahmoomarina.com/wp-content/uploads/2022/06/jamevra.pdf>

<http://www.ndvadvisers.com/form-auto-clear-for-dreamweaver/>

[https://wocfolx.com/upload/files/2022/06/4jM9w28ZEYdPjJ6ERrco\\_07\\_8ebd042b0809e3256a68671aadbd9af1\\_file.pdf](https://wocfolx.com/upload/files/2022/06/4jM9w28ZEYdPjJ6ERrco_07_8ebd042b0809e3256a68671aadbd9af1_file.pdf) [https://www.hotels-valdys.fr/wp-content/uploads/2022/06/BuildZion\\_Family\\_Budget.pdf](https://www.hotels-valdys.fr/wp-content/uploads/2022/06/BuildZion_Family_Budget.pdf)

<https://www.24onlinegames.com/discripper-license-keygen-download/>

[https://rodillosciclismo.com/wp-content/uploads/2022/06/Fire\\_U\\_Uninstaller.pdf](https://rodillosciclismo.com/wp-content/uploads/2022/06/Fire_U_Uninstaller.pdf)

[https://www.realteqs.com/teqsplus/upload/files/2022/06/ePuYDHM2jjmbirKWFka2\\_07\\_56b33f71dc45761cfe74a2da2755256](https://www.realteqs.com/teqsplus/upload/files/2022/06/ePuYDHM2jjmbirKWFka2_07_56b33f71dc45761cfe74a2da2755256b_file.pdf) [b\\_file.pdf](https://www.realteqs.com/teqsplus/upload/files/2022/06/ePuYDHM2jjmbirKWFka2_07_56b33f71dc45761cfe74a2da2755256b_file.pdf)

[https://cupcommunity.com/wp-content/uploads/2022/06/TK8\\_Sticky\\_Notes\\_formerly\\_TK8\\_EasyNote.pdf](https://cupcommunity.com/wp-content/uploads/2022/06/TK8_Sticky_Notes_formerly_TK8_EasyNote.pdf)

<https://stylovoblecena.com/wp-content/uploads/2022/06/AmaRecCo.pdf>

<https://zariembroidery.com/wp-content/uploads/2022/06/nassfore.pdf>

<https://www.surfcentertarifa.com/yeetdl-2-2-3-free/>

<https://5gnewshubb.com/2022/06/07/get-remote-userdata-free-download-x64-april-2022/>

<https://transparentwithtina.com/?p=2141>

[https://johrayphotography.com/wp-content/uploads/CrossTec\\_Remote\\_Control.pdf](https://johrayphotography.com/wp-content/uploads/CrossTec_Remote_Control.pdf)